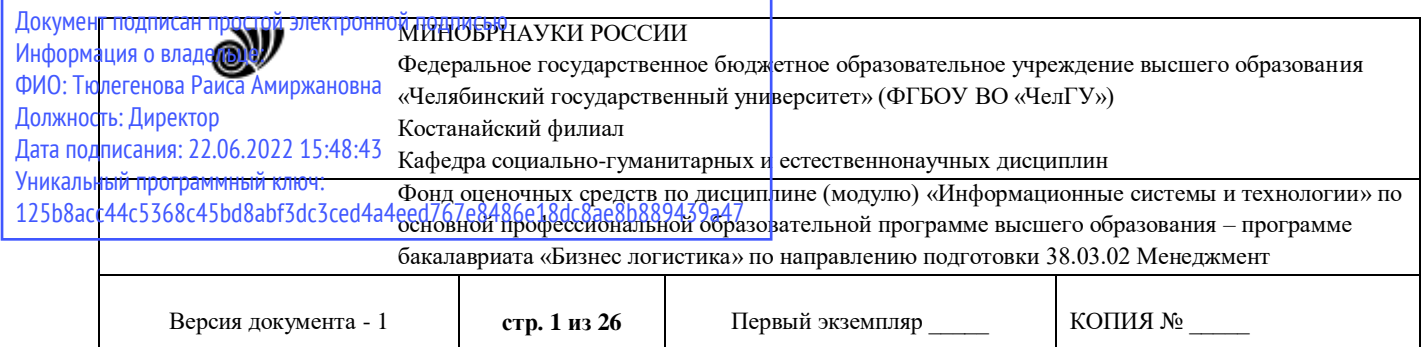

ХВЕРЖДАЮ Чиректор Костанайского филиала ФЛБОУ ВО «ЧелГУ» **Departe** much Р.А. Тюлегенова **YABDCTAGH SRADCHT-**

# **Фонд оценочных средств для текущего контроля** по дисциплине

# **«Информационные системы и технологии»**

# Направление подготовки **38.03.02 Менеджмент**

Направленность (профиль) **Бизнес логистика**

Присваиваемая квалификация (степень) **Бакалавр**

# Форма обучения **Очная, очно-заочная**

Год набора 2020,2021, 2022

Костанай, 2021 г.

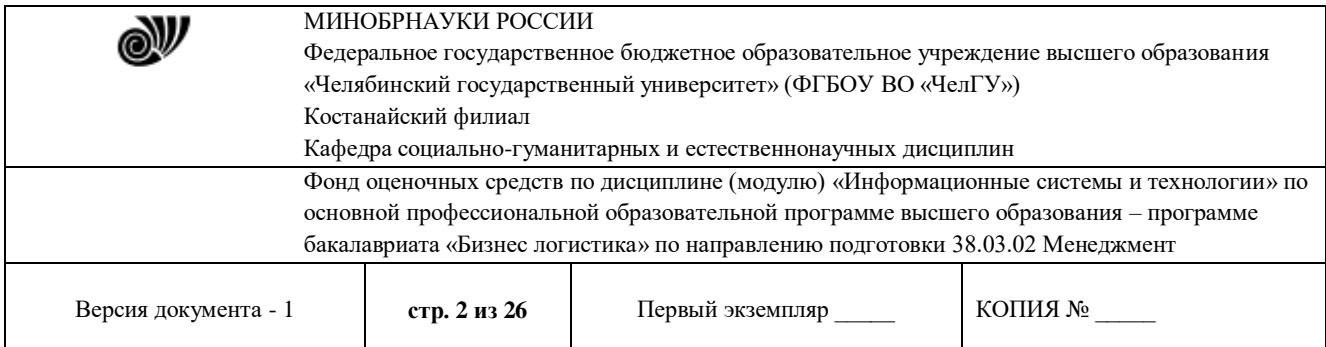

# **Фонд оценочных средств принят**

Учёным советом Костанайского филиала ФГБОУ ВО «ЧелГУ»

Протокол заседания № 11 от 26 августа 2021 г.

Председатель учёного совета филиала

Som wy

Р.А. Тюлегенова

Н.А. Кравченко

Секретарь учёного совета филиала

# **Фонд оценочных средств рекомендован**

Учебно-методическим советом Костанайского филиала ФГБОУ ВО «ЧелГУ»

Протокол заседания № 10 от 25августа 2021 г.

Председатель Учебно-методического совета – Н.А. Нализко

# **Фонд оценочных средств разработан и рекомендован кафедрой социальногуманитарных и естественнонаучных дисциплин**

Протокол заседания № 12 от 29 июня 2021 г.

Заведующий кафедрой  $\overline{h}$  Т.К. Нуртазенов Автор (составитель) Карасева Э.М., профессор кафедры социально-гуманитарных и естественнонаучных дисциплин, кандидат педагогических наук Рак О.В., старший преподаватель

кафедры социально-гуманитарных и естественнонаучных дисциплин, магистр

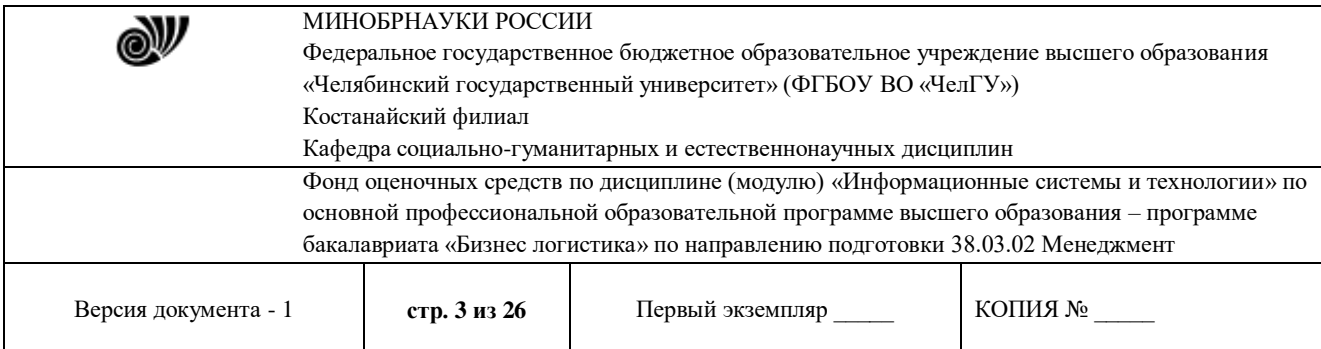

# **1. ПАСПОРТ ФОНДА ОЦЕНОЧНЫХ СРЕДСТВ**

Направление подготовки: 38.03.02 Менеджмент

Направленность (профиль): Бизнес логистика

Дисциплина: Информационные системы и технологии

Семестр (семестры) изучения: 1

Форма (формы) текущего контроля: лабораторная работа, индивидуальные задания, презентационный доклад, тесты, расчетно-аналитические задания, структурно-логические схемы.

Оценивание результатов учебной деятельности обучающихся при изучении дисциплины осуществляется по балльно-рейтинговой системе

# **2. КОМПЕТЕНЦИИ, ЗАКРЕПЛЁННЫЕ ЗА ДИСЦИПЛИНОЙ**

Изучение дисциплины «Информационные системы и технологии» направлено на формирование следующих компетенций:

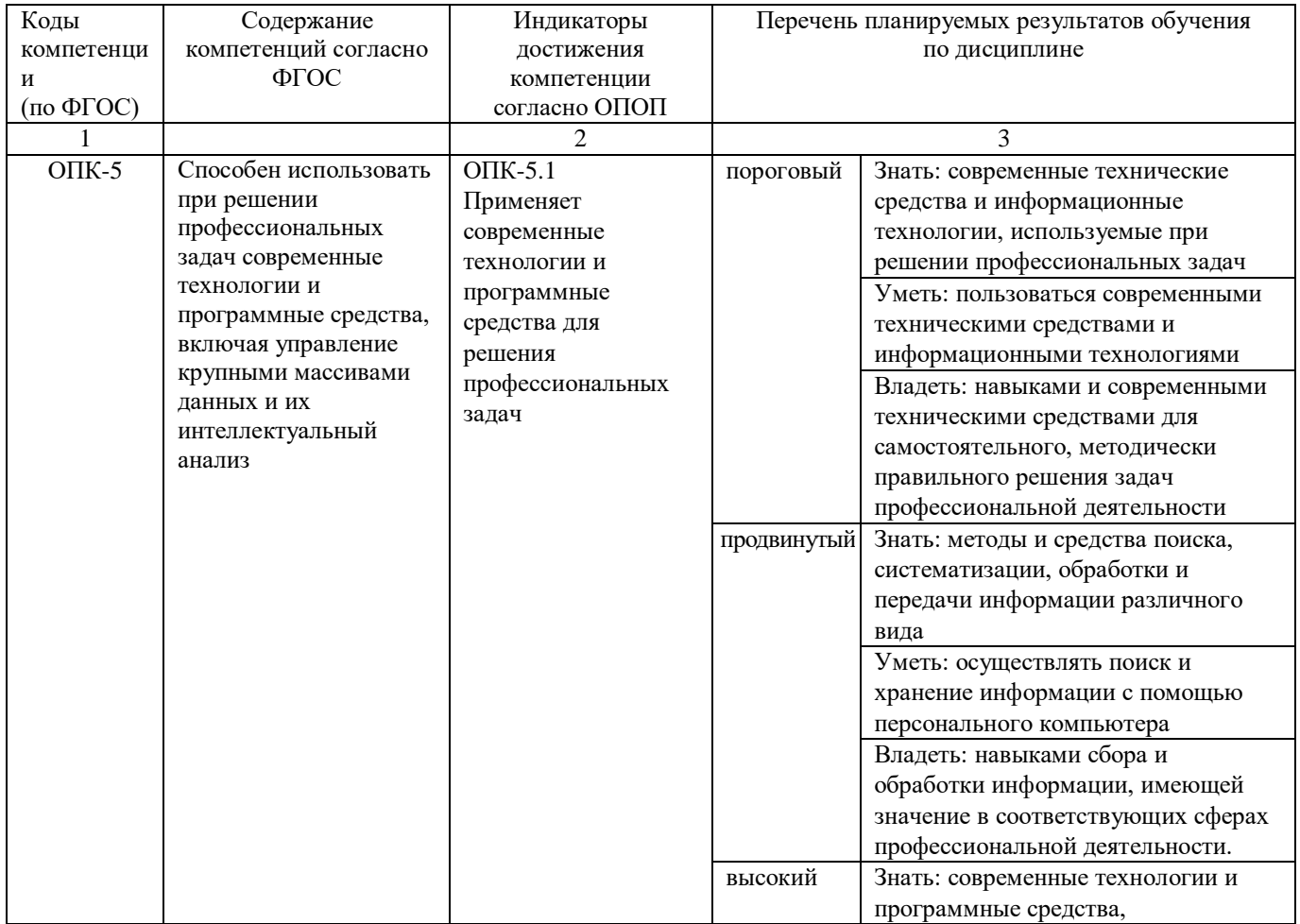

![](_page_3_Picture_285.jpeg)

![](_page_3_Picture_286.jpeg)

![](_page_4_Picture_245.jpeg)

![](_page_4_Picture_246.jpeg)

![](_page_5_Picture_269.jpeg)

![](_page_5_Picture_270.jpeg)

# **3. СОДЕРЖАНИЕ ОЦЕНОЧНЫЕ СРЕДСТВА ПО ДИСЦИПЛИНЕ**

Текущий контроль проводится регулярно на занятиях лекционного и лабораторного типа, выполнения заданий СРС с целью получения оперативной информации об усвоении учебного материала и диагностики сформированности компетенций.

# **3.1 Виды оценочных средств**

![](_page_5_Picture_271.jpeg)

![](_page_6_Picture_327.jpeg)

![](_page_6_Picture_328.jpeg)

#### **3.2 Содержание оценочных средств**

Оценочные средства представлены базой контрольных вопросов, лабораторными работами, индивидуальными заданиями.

#### **3.2.1 Перечень примерных контрольных вопросов**

Вопросы для контроля знаний (вопросы для обсуждения, контрольные вопросы) по темам дисциплины (модулю) в целом:

Тема 1. Информационные технологии и их роль в современном обществе.

1) Понятие данные, информация, свойства информации, операции с данными.

2) Понятие правовой информации. Классификация информации по разным признакам.

3) Понятие информационных технологий. Основные этапы развития информационных технологий.

4) Информационные процессы в правовой сфере, основы государственной политики в области информатики и защиты информации.

Тема 2. Основные этапы развития вычислительной техники

- 1) Эволюция и возможности аппаратно-программного обеспечения.
- 2) Классификация счетных устройств,
- 3) Элементная база ЭВМ.

Тема 3. Функциональная и структурная организация компьютера.

- 1) Состав и функции аппаратно-программного обеспечения.
- 2) Основные блоки персонального компьютера и их назначение.
- 3) Основные компоненты процессора и его характеристики. Виды памяти.

![](_page_7_Picture_247.jpeg)

Тема 4. Программное обеспечение

1) Программное обеспечение и его разновидности.

2) Системное программное обеспечение.

3) Системы программирования.

4) Прикладное программное обеспечение для оформления документов: текстовые редакторы, табличные процессоры, база данных.

Тема 5. Использование баз данных для организации хранения данных

1) Основные понятия, возможности и назначения систем управления базами данных.

2) Классификация баз данных.

3) Реляционная база данных MS Access.

4) Информационно-поисковые и информационно-справочные системами и базы данных.

Тема 6. Основы информационной безопасности

1) Понятия «информационная безопасность», «несанкционированный доступ», «компьютерное преступление». Виды компьютерных преступлений.

2) Способы и мероприятия по обеспечению информационной безопасности в професиональной деятельности.

- 3) Правовое обеспечение информационной безопасности.
- 4) Организационные основы информационной безопасности.
- 5) Криптографические и программные методы информационной безопасности.
- 6) Электронная цифровая подпись.

Тема 7. Справочные правовые системы

1) Понятие и краткая история создания справочных правовых систем.

2) Общая характеристика справочных правовых систем.

3) Информационно-справочные системы и базы данных, используемые в профессиональной деятельности.

Тема 8. Использование Интернет-ресурсов

- 1) Общая инфраструктура информационно-коммуникационной сети "Интернет"
- 2) Понятия World Wide Web
- 3) Применение возможностей сети Интернет
- 4) Правовые ресурсы сети Интернет.
- 5) Геоинформационные ресурсы.
- 6) Концепция электронного правительства.

По теме "Информационные технологии и их роль в современном обществе" предусмотрено выполнение заданий на формирование компетенции подготовки текстовых документов.

В рамках изучение темы "Программное обеспечение " необходимо выполнить задания, формирующие навыки работы с электронными таблицами, диаграммами, графиками, а также создание презентаций.

![](_page_8_Picture_177.jpeg)

Лабораторные работы по теме "Использование баз данных для организации хранения данных" включают в себя задания по структурированию различных видов информации и созданию баз данных

По теме "Основы информационной безопасности" предусмотрена работа с программными методами защиты, работа с НПА в области защиты информации, использование ЭЦП.

В рамках изучения темы "Справочные правовые системы в юридической деятельности" предусмотрено решение ситуационных задач для владения основными методами, способами и средствами получения, хранения, переработки информации, навыками работы с компьютером как средством управления информацией

Задания по теме "Использование ресурсов Интернет в юридической практике" направлены на формирование способности работать с информацией в глобальных компьютерных сетях.

## **3.2.2. Перечень примерных лабораторных заданий**

(примерный вариант лабораторной работы по теме «Компьютерные технологии подготовки текстовых документов»)

#### *Лабораторная работа №1-2. Колонки, таблицы, оглавление.*

**Цель:** рассмотреть основные возможности текстового редактора MSWord: форматирование текста, вставка изображений, создание таблиц, формул и диаграмм, верстка текстовых документов.

#### **Задания:**

1. Открыть новый документ MSWORD. Сохраните документ под именем, например, *Иванов КЛ- 101* (ваша фамилия и номер группы).

2. Вставить нумерацию страниц, выполнив действия указанные на рисунке 1.

![](_page_8_Picture_178.jpeg)

Рисунок 1. Вставка номера страницы

Положение номера выбирается произвольно.

3. Первую страницу оставьте пустой, в конце работы здесь будет создано автоматическое оглавление.

4. На второй странице созданного документа в первой строке наберите слово Договор и обозначьте его стилем Заголовок (рисунок 2).

![](_page_9_Picture_82.jpeg)

| Centris Denominat: [1] · [A] A" [P] [三· 三· 空· ] 课 课 [N] [年]<br>ANDICED: ANDICED: AndBIC: AndBIC: ANDICEL AND AND CONC.<br><b>TA</b><br>X X U + de x, x A + U + A + W E E U U + C + C + Cheese Hener, letters, Dental, Dental, Bennet, Henera, Dental<br><b>STEHBY:</b> |  |
|----------------------------------------------------------------------------------------------------|--|
| A CENTRAL REPORT OF A CONTRACTOR CONTRACTOR CONTRACTOR CONTRACTOR CONTRACTOR CONTRACTOR                                                                                                    |  |

Рисунок 2. Оформление стилей

5. Далее, используя элемент Колонки (рисунок 3), необходимо набрать бланк договора (рисунок 4). При оформлении текста используется шрифт TimesNewRoman, размер подбирается самостоятельно, междустрочный интервал - одинарный.

![](_page_9_Picture_4.jpeg)

Рисунок 3. Оформление колонок

![](_page_10_Picture_137.jpeg)

![](_page_10_Picture_138.jpeg)

Договор

#### г. Санкт-Петербург

ООО «Белый ветер», именуемое в дальнейшем «Заказчик», в лице генерального директора Сидорова Ивана Кузьмича, действующего на основании Устава предприятия, с одной стороны, и МГП «Капэкс», именуемое в дальнейшем «Подрядчик», в лице генерального директора Кондратьева Владимира Владимировича, действующего на основании Устава предприятия, с другой стороны, заключили договор о нижеследующем:

Заказчик поручает, а Подрядчик принимает на себя выполнение строительномонтажных работ по прокладке дренажа из железобетонных труб протяженностью 62 п.м. от К203 до К3 согласно проектно-сметной документации № Г19-9609-НВК по адресу: Софийский бульвар, корпус 13.

ЗАКАЗЧИК

ООО «Белый ветер» 195265, Санкт-Петербург, Гражданский пр. д. 22, оф. 44 тел. / факс (812) 555-5511. ОКПО 43423463 ИНН 78222346838 p/c 40701217400000000617 Балтонэксим Банк K/c 32123105700000000705 БИК 04464505

ПОДРЯДЧИК

Tunes-

МГП «Капэкс». 198216, г. Санкт-Петербург, ул. Генерала Симоняка, 10, тел. 555-55-88, факс 111-32-85, p/c 40767780200000001620 к/с 30167870300000000756 в ЗАО «Рускобанк» БИК 044030465 код ОКПО 23063444 код ОКОНХ 99133 **ИНН 54645564568** 

К настоящему договору в качестве его неотъемлемой части прилагается: Приложение №1: «График производства работ».

![](_page_11_Picture_138.jpeg)

Рисунок 4. Договор

6. После оформления договора на третьей странице вашего документа в первой строке пишется заголовок Схема и оформляется стилем (см. п. 4).

7. Ниже на странице, используя меню Вставка - Фигуры (рисунок 5), необходимо создать схему (рисунок 6).

![](_page_11_Figure_4.jpeg)

Рисунок 5. Фигуры

![](_page_11_Figure_6.jpeg)

Рисунок 6. Схема

![](_page_12_Picture_97.jpeg)

При оформлении схемы необходимо применить двухцветную заливку блоков (рисунок 7), подобрать толщину стрелок (рисунок 8), использовать маркированный список (шрифт TimesNewRoman, размер -10, междустрочный интервал – одинарный, рисунок 9).

![](_page_12_Figure_2.jpeg)

8. После оформления схемы на четвертой странице вашего документа в первой строке пишется заголовок Таблица и оформляется стилем (см. п. 4).

Рисунок 9. Создание маркированного списка

 $\ddot{\bullet}$ 

![](_page_13_Picture_100.jpeg)

9. Ниже на странице, используя меню Вставка - Таблица (рисунок 10), необходимо создать таблицу и табличную схему (рисунок 11).

![](_page_13_Figure_2.jpeg)

# Рисунок 10. Создание таблицы Таблица 1.

![](_page_13_Picture_101.jpeg)

![](_page_14_Picture_105.jpeg)

![](_page_14_Figure_1.jpeg)

#### Табличная схема

Рисунок 11. Таблица и табличная схема

При оформлении таблицы используется команда - Объединить ячейки (Рисунок 12).

![](_page_14_Picture_106.jpeg)

Рисунок 12. Объединение ячеек таблицы

Также необходимо сделать границы двойными (рисунок 13), а все линии – цветными (использовать команду – Цвет пера).

![](_page_15_Picture_194.jpeg)

![](_page_15_Picture_195.jpeg)

Рисунок 13. Стиль границ

- 10. После оформления таблицы и табличной схемы на следующей странице вашего документа в первой строке пишется заголовок Редактор формул и оформляется стилем (см. п. 4).
- 11. Ниже на странице в меню Вставка выбрать команду Формула (Рисунок 14).

![](_page_15_Picture_5.jpeg)

Рисунок 14. Редактор формул

После нажатия появится следующее окно (Рисунок 15).

| ு<br>$\mathbb{C}^n$                                      |                               |                           | <b>Linguard - Motors' Word</b> |                                                                                                    |           | <b>FUCOTE I GEDIAMANE</b> |       |    |                  |                              |                          |                                                     |                                                                                               |                             |                                                            |
|----------------------------------------------------------|-------------------------------|---------------------------|--------------------------------|----------------------------------------------------------------------------------------------------|-----------|---------------------------|-------|----|------------------|------------------------------|--------------------------|-----------------------------------------------------|-----------------------------------------------------------------------------------------------|-----------------------------|------------------------------------------------------------|
| Пітвика.<br><b>TABBER</b>                                | Геонетка головнам:            | <b>Сливти</b>             | Бисконе.                       | <b>Тециотельние</b>                                                                                                    | <b>SM</b> | <b>Teerresman</b>         |       |    |                  |                              |                          |                                                     |                                                                                               |                             |                                                            |
| $\frac{\pi}{2}$<br>alle Utilianus tro-<br><b>Enhine!</b> | 生日中<br>佐日へ<br><b>BIRTHDAY</b> | <b>PERMIT ROOM REPORT</b> |                                | ■ マ ※ シ 』お<br>$  \sqrt{x}  $ $  \sqrt{x}  $ $  \sqrt{x}  $ $  \sqrt{x}  $ $  \sqrt{x}  $ $  \sqrt{x}  $ $  \sqrt{x}  $<br><b>Executive</b> | $8 - 2$   | $\frac{x}{y}$             | $e^x$ | VX | Радинах петеграл | <b>LAVIDAGE</b><br>Integerse | sinf<br><b>ETERTIGNS</b> | ä<br>Скайка Фунцата Девератические<br><b>BARRAY</b> | P.<br><b><i><u>Dakapoli</u>ne</i></b><br>entrainedus -<br><b>SALE AND PROTECTIVE CONTRACT</b> | ≙<br><b>GRASSING</b><br>100 | $\begin{bmatrix} 10 \\ 01 \end{bmatrix}$<br><b>Margass</b> |
| е                                                        |                               |                           |                                | <b>1984   2008   2008   2008   2008   2008   2008   2008   2008   2008   2009   2009   2008   2008   2008   2008  </b>                     |           |                           |       |    |                  |                              |                          |                                                     |                                                                                               |                             |                                                            |
|                                                          |                               |                           |                                |                                                                                                    |           |                           |       |    |                  |                              |                          |                                                     |                                                                                               |                             |                                                            |
|                                                          |                               |                           |                                |                                                                                                    |           |                           |       |    |                  |                              |                          |                                                     |                                                                                               |                             |                                                            |
|                                                          |                               |                           |                                |                                                                                                    |           | ÷                         |       |    |                  |                              |                          |                                                     |                                                                                               |                             |                                                            |
|                                                          |                               |                           |                                |                                                                                                    |           |                           |       |    |                  |                              |                          |                                                     |                                                                                               |                             |                                                            |
|                                                          |                               |                           |                                |                                                                                                    |           | Редактор формул           |       |    |                  |                              |                          |                                                     |                                                                                               |                             |                                                            |
|                                                          |                               |                           |                                |                                                                                                    |           |                           |       |    |                  |                              |                          |                                                     |                                                                                               |                             |                                                            |

Рисунок 15. Работа с формулами

В обозначенной области «Место для формулы», используя математические знаки, необходимо набрать формулы:

$$
I. \quad S = \sum_{j=1}^{m} S_j (1 + pt_j / K) + \sum_{j=m+1}^{n} S_j (1 + pt_j / K)^{-1}.
$$

![](_page_16_Picture_318.jpeg)

2. 
$$
\left(\log_{1,5} \frac{12}{-3-x} = \log_{1,5} (1-x)\right) \Leftrightarrow \begin{pmatrix} \frac{12}{-3-x} = 1-x, \\ -3-x > 0, \\ 1-x > 0, \end{pmatrix} \Leftrightarrow
$$

3. 
$$
\begin{vmatrix} \frac{5+\sqrt{25-4p}}{2p} < 0, \\ \frac{5-\sqrt{25-4p}}{2p} > 0. \end{vmatrix}
$$
  
\n-1 3 -1 7  
\n-2 2 6  
\n4. 
$$
\begin{vmatrix} 1 & 2 & 3 & 4 \\ 4 & -2 & 2 & 6 \\ 5 & 5 & 1 & 3 \end{vmatrix}
$$

12. После выполнения всех заданий необходимо вернуться к первой странице и создать автоматическое оглавление (рисунок 16).

| <b>California</b>                                                                                                    |                                                                                                    |                                                                                          |
|----------------------------------------------------------------------------------------------------|----------------------------------------------------------------------------------------------------|------------------------------------------------------------------------------------------|
| TAAAAA<br><b>Billians</b><br><b>TEGASTALITA FERIODA</b><br><b>Similar</b>                                                                                                  | <b><i><u>Marmated</u></i></b><br>Tiskblogstabled<br><b>But</b>                                                                                                    |                                                                                          |
| <b>Street mit!</b><br>All allower course over<br>D.<br>Timesam (shing)<br><b>PE EVERYWAY ISSUED</b><br><b><i><u>EVENDEN</u></i></b><br><b>Change and Personal Lincolns</b> | <b>Carl Constitution Common</b><br>L'Owneversaum<br>同盟<br><b>A Commentation</b><br><b>Lond Line Planners Internet</b><br>Colorado de Colorado<br><b>Bisings</b><br><b>FELGINIAN</b><br>Hundrews:<br>the first service company<br><b>Birmann</b> (2)<br>tional C. M. Elevent retaining to<br>Allegerantina cases.<br>pressure.<br><b>Adamson</b><br><b>ELEVRIC</b> | $\frac{1}{\sqrt{2}}$ , $\frac{1}{\sqrt{2}}$ , $\frac{1}{\sqrt{2}}$<br>P14 metro recruits |
| <b>Britannia</b>                                                                                                    | Country & company of more light<br>1 Hansdormed possession<br><b><i><u>Bigger and</u></i></b>                                                                                                    | <b>Hilling Cover</b>                                                                     |
| I we made as a part of the second                                                                                                    |                                                                                                    |                                                                                          |
| <b>Biological Industrial</b><br><b>Introduct L</b><br>determined in<br><b>Group</b> 1                                                                                      | ٠                                                                                                    |                                                                                          |
| Валасно-данных словалосью Л                                                                                                    |                                                                                                    |                                                                                          |
| <b>RESERVANCE</b><br><b>Bolomete Figure</b><br><b>REGISTER P.L.</b><br>Mercedes &                                                                                          |                                                                                                    |                                                                                          |
| Paramate de didamentosis<br><b>CCSI me</b>                                                                                                    |                                                                                                    |                                                                                          |
| <b>ER AREAMEN</b><br>Beverni company (regularizata 2).                                                                                                    |                                                                                                    |                                                                                          |
| Bringed contents consciousness &<br><b>Related collected home bronzols. IS</b>                                                                                             |                                                                                                    |                                                                                          |
| Benefit concess input banning in                                                                                                    |                                                                                                    |                                                                                          |
| Organisms                                                                                                    |                                                                                                    |                                                                                          |
| SAWARTH Informationery                                                                                                    |                                                                                                    |                                                                                          |
| Dealers Hardwick and the control community                                                                                                    |                                                                                                    |                                                                                          |
|                                                                                                    |                                                                                                    |                                                                                          |

Рисунок 16. Создание оглавления

После выполнения указанных действий, появится следующее (Рисунок 17):

![](_page_17_Picture_119.jpeg)

![](_page_17_Picture_120.jpeg)

Рисунок 17. Оглавление

Выполненные задания показать преподавателю.

## 3.2.3 База индивидуальных заданий (примерный вариант)

#### **Тема: Компьютерные технологии подготовки текстовых документов**

### *Вариант 1. Microsoft Word*

Задание 1. Наберите текст и оформите его следующим образом:

*Шрифт*: Garamond; *размер шрифта*: заголовок -18, основной текст-16; *цвет шрифта*: заголовок - лиловый, основной текст - черный; выровняйте текст по ширине; *междустрочный интервал*: 1,52; *"красная строка"* - 1,3; *эффекты*: во втором абзаце каждое слово зачеркнуто двойной чертой, примените автоперенос, установите поля: левое 1см.,правое 2см., нижнее 1см., верхнее 1см; примените к заголовку стиль «Заголовок 2»; вставьте нумерацию страниц.

![](_page_18_Picture_156.jpeg)

Из наиболее распространённых в российской педагогической практике можно выделить следующие технологии:

- Современное традиционное обучение.  $1$
- 2. Педагогические технологии на основе личностной ориентации педагогического процесса:
- Педагогика сотрудничества;
- Гуманно-личностная технология Ш.А. Амонашвили;
- Система У.Н. Ильина: преподавание литературы как предмета, формирующего человека;
- 3. Педагогические технологии на основе активизации и интенсификации деятельности учащихся:
- Игровые технологии;
- Проблемное обучение;
- Технология коммуникативного обучения иноязычной культуре;
- Школа интенсивного обучения Г.А. Китайгородской:
- Технология обучения на основе опорных сигналов В.Ф. Шаталова.
- $4.$ Педагогические технологии на основе эффективности управления и организации учебного процесса:
- Технология перспективно-опережающего обучения при комментируемом управлении С.Н. Лысенковой;
- Дифференцированное обучение;
- Уровневая дифференциация обучения на основе обязательных результатов В.В. Фирсова;
- Культуровоспить вающая технология дифференцированного обучения по интересам детей И.Н. Закатовой,
- Технология индивидуализации обучения,
- Технология программированного обучения,
- Групповое и коллективное обучение;
- Компьютерные (новые информационные) технологии обучения.
- Педагогические технологии на основе дидактического усовершенствования и р<u>еконструирования</u> материала:  $5 -$
- Реализация теории поэтапного формирования умственных действий;
- Экология и диалектика;
- Диалог культур;
- Укрупнённые дидактические единицыю
- б. Технологии развивающего обучения:
- Система развивающего обучения Л.В. Занкова;
- Развивающее обучение Д.Б. Эльконина В.В. Давьцова;
- Технология саморазвивающего обучения Селевко Г.К.

## **Задание 2.** Наберите объявление, используя все возможности Microsoft Word

![](_page_19_Picture_113.jpeg)

![](_page_19_Figure_1.jpeg)

#### Задание 3. Наберите таблицу и подсчитайте значение пустых граф.

![](_page_19_Picture_114.jpeg)

### **Тема: Обработка экономической информации на основе табличных процессоров.**

### *Вариант 1. Microsoft Excel.*

Задание 1. Заполнить таблицу, состоящую из 10 фамилий. Подсчитать: дни явок на работу(функция СЧЕТ); количество дней , проведенных в отпуске, по болезни, прогул(функция СЧЕТЕСЛИ, критерий «о», «б», «п»);количество отработанных часов за неделю.

![](_page_19_Picture_115.jpeg)

![](_page_20_Picture_271.jpeg)

![](_page_20_Picture_272.jpeg)

### Задание 2. Подсчитать зарплату рабочих.

![](_page_20_Picture_273.jpeg)

Задание 3. Заполнить таблицу, состоящую из 10 фамилий.. Подсчитать: количество рабочих, не имеющих детей (ф-я СЧИТАТЬ ПУСТОТЫ); число рабочих, оклад которых больше 10000 тенге (функция СЧЕТЕСЛИ, критерий «> 10000»);сумму отчисляемых налогов со всех рабочих.

![](_page_20_Picture_274.jpeg)

Задание 4. Вычислите значение функции y=6cos (x)+3 на промежутке [-4;4] с шагом h=0,5 и постройте ее график.

## **Тема: Использование систем управления базами данных.**

#### *Задание:*

1. Создать структуру базы данных, состоящей из указанных таблиц. Задать первичные и внешние ключи. Создать схему данных.

- 2. Заполнить созданные таблицы соответствующими сведениями (по 10 строк).
- 3. Создать запросы:
	- запрос на выборку информации из любых таблиц;
	- запрос с использованием функции LIKE;
	- параметрический запрос;
- 4. Создать в режиме Мастера форму для каждой таблицы, а также:
	- изменить шрифт и цвет подписей;

![](_page_21_Picture_296.jpeg)

- вставить текущую дату;
- добавить объекты (рисунки, линии и пр.);
- 5. Создать кнопочную форму с 3-мя кнопками для открытия 3-х созданных ранее форм.
- 6. Создать отчет с данными из нескольких таблиц.

![](_page_21_Picture_297.jpeg)

### **Вариант 1. Банк**

### **3.3 Критерии оценивания**

![](_page_21_Picture_298.jpeg)

В соответствии с Положением о балльно-рейтинговой системе оценки результатов обучения студентов посещение оценивается следующим образом:

- менее 50% занятий – 0 баллов;

- 50 – 74% занятий – 15 баллов;

- 75 – 89% занятий – 18 баллов;

- 90 – 100% занятий – 20 баллов

![](_page_22_Picture_190.jpeg)

### *Критерии оценивания конспектов*

«отлично» выставляется студенту, если демонстрируются полнота использования учебного материала, логика изложения (наличие схем, количество смысловых связей между поня-тиями), наглядность (наличие рисунков, символов и пр.; аккуратность выполнения, читаемость конспекта, грамотность (терминологическая и орфографическая).

«хорошо» выставляется студенту, если демонстрируются использование учебного материала неполное, недостаточно логично изложено (наличие схем, количество смысловых связей между понятиями), наглядность (наличие рисунков, символов и пр.; аккуратность выполнения, читаемость конспекта, грамотность (терминологическая и орфографическая), отсутствие связанных предложений.

«удовлетворительно» выставляется студенту, если демонстрируются использование учебного материала неполное, недостаточно логично изложено (наличие схем, количество смысловых связей между понятиями), наглядность (наличие рисунков, символов, и пр.; аккуратность выполнения, читаемость конспекта, грамотность (терминологическая и орфографическая), прослеживается несамостоятельность при составлении.

«неудовлетворительно» выставляется студенту, если демонстрируются использование учебного материала неполное, отсутствуют схемы, количество смысловых связей между понятиями, отсутствует наглядность (наличие рисунков, символов, и пр.; аккуратность выполнения, читаемость конспекта, допущены ошибки терминологические орфографические, несамостоятельность при составлении.

#### *Критерии оценивания устного опроса*

«отлично» ставится, если студент полно излагает материал (отвечает на вопрос), дает правильное определение основных понятий; обнаруживает понимание материала, может обосновать свои суждения, применить знания на практике, привести необходимые примеры не только из учебника, но и самостоятельно составленные; излагает материал последовательно и правильно с точки зрения норм литературного языка.

«хорошо» ставится, если студент дает ответ, удовлетворяющий тем же требованиям, что и для «отлично», но допускает 1–2 ошибки, которые сам же исправляет, и 1–2 недочета в последовательности и языковом оформлении излагаемого.

«удовлетворительно» ставится, если студент обнаруживает знание и понимание основных положений данной темы, но излагает материал неполно и допускает неточности в определении понятий или формулировке правил; не умеет достаточно глубоко и доказательно обосновать свои суждения и привести свои примеры; излагает материал непоследовательно и допускает ошибки в языковом оформлении излагаемого.

«неудовлетворительно» ставится, если студент обнаруживает незнание большей части соответствующего вопроса, допускает ошибки в формулировке определений и правил, искажающие их смысл, беспорядочно и неуверенно излагает материал.

#### *Критерии оценивания лабораторных работ*

Основными критериями оценки выполненной студентом и представленной для проверки работы являются:

1. Степень соответствия выполненного задания поставленным требованиям;

![](_page_23_Picture_210.jpeg)

2. Структурирование и комментирование лабораторной работы;

3. Уникальность выполнение работы;

4. Успешные ответы на контрольные вопросы.

«отлично» - оформление соответствует требованиям, критерии выдержаны, защита всего перечня контрольных вопросов.

«хорошо» - оформление соответствует требованиям, критерии выдержаны, защита только 80 % контрольных вопросов.

«удовлетворительно» - оформление соответствует требованиям, критерии выдержаны, защита только 61 % контрольных вопросов.

«неудовлетворительно» - оформление не соответствует требованиям, критерии не выдержаны, защита менее 61 % контрольных вопросов.

#### *Критерии оценивания самостоятельных работ*

«отлично» выставляется, если студент выполнил работу без ошибок и недочётов, допустил не более одного недочёта.

«хорошо», если студент выполнил работу полностью, но допустил в ней не более одной негрубой ошибки и одного недочёта, или не более двух недочётов.

«удовлетворительно», если студент правильно выполнил не менее половины работы или допустил не более двух грубых ошибок, или не более одной грубой и одной негрубой ошибки и одного недочета, или не более двух-трех негрубых ошибок, или одной негрубой ошибки и трех недочётов, или при отсутствии ошибок, но при наличии четырех-пяти недочётов, допускает искажение фактов.

«неудовлетворительно», если студент допустил число ошибок и недочётов превосходящее норму, при которой может быть выставлено «удовлетворительно», или если правильно выполнил менее половины работы.

*Критерии оценивания презентационного доклада:*

«отлично» (А, А-, 4.0-3.67, 90-100%) ставится, если:

- презентация соответствует теме или ее вопросу, оформлен титульный слайд с заголовком (тема, цели, план и т.п.), сформулированная тема ясно изложена и структурирована, использованы графические изображения (фотографии, картинки и т.п.), соответствующие теме (вопросу); выдержан стиль, цветовая гамма, использована анимация, звук; работа оформлена и предоставлена в установленный срок;

- студент полно излагает материал (отвечает на вопрос), дает правильное определение основных понятий; обнаруживает понимание материала, может обосновать свои суждения, применить знания на практике, привести необходимые примеры не только из учебника, но и самостоятельно составленные; излагает материал последовательно и правильно с точки зрения норм литературного языка;

«хорошо» (В+, В, В-, 3.33-2.67, 75-89%) ставится, если:

- презентация соответствует теме работы; оформлен титульный слайд с заголовком (тема, цели, план и т.п.); сформулированная тема ясно изложена и структурирована; использованы графические изображения (фотографии, картинки и т.п.), соответствующие теме; работа оформлена и предоставлена в установленный срок;

![](_page_24_Picture_265.jpeg)

- студент дает ответ, удовлетворяющий тем же требованиям, что и для «отлично», но допускает 1–2 ошибки, которые сам же исправляет, и 1–2 недочета в последовательности и языковом оформлении излагаемого;

«удовлетворительно» (С+, С, С-, D+,D, 2.33-1.0, 50-74%) ставится, если:

- презентация соответствует теме работы; оформлен титульный слайд с заголовком (тема, цели, план и т.п.); сформулированная тема неясно изложена и неструктурирована; не использованы графические изображения (фотографии, картинки и т.п.), соответствующие теме;

- студент обнаруживает знание и понимание основных положений данной темы, но излагает материал неполно и допускает неточности в определении понятий или формулировке правил; не умеет достаточно глубоко и доказательно обосновать свои суждения и привести свои примеры; излагает материал непоследовательно и допускает ошибки в языковом оформлении излагаемого;

«неудовлетворительно» (F, 0, 0-49%) ставится, если:

- презентация не выполнена или содержит материал не по вопросу;

- студент обнаруживает незнание большей части соответствующего вопроса, допускает ошибки в формулировке определений и правил, искажающие их смысл, беспорядочно и неуверенно излагает материал.

Требования к оформлению презентации: Презентация создается по указанной теме. Объем презентации не менее 10 слайдов. Фон слайдов – однотонный. Выравнивание текста слева, заголовки – по центру. Шрифт текста на слайде – 28-30 пт. Рекомендуется на слайде располагать рисунки или иллюстрации. При создании презентации, можно использовать рекомендуемую литературу, так и ресурсы Интернет. При защите учитывается наглядность презентации, содержание и соответствие материала.

*Критерии оценивания тестовых заданий:*

– «отлично» (А, А-, 4.0-3.67, 90-100%) – получают студенты с правильным количеством ответов на тестовые вопросы – 100 – 90 % от общего объема заданных тестовых вопросов;

– «хорошо» (В+, В, В-, 3.33-2.67, 75-89%) – получают студенты с правильным количеством ответов на тестовые вопросы – 89 – 75 % от общего объема заданных тестовых вопросов;

– «удовлетворительно» (С+, С, С-, D+, D, 2.33-1.0, 50-74%) – получают студенты с правильным количеством ответов на тестовые вопросы – 74 – 50 % от общего объема заданных тестовых вопросов;

– «неудовлетворительно» (F, 0, 0-49%) – получают студенты с правильным количеством ответов на тестовые вопросы – менее 50 % от общего объема заданных тестовых вопросов.

#### *Критерии оценивания структурно-логических схем:*

– «отлично» (А, А-, 4.0-3.67, 90-100%) выставляется студенту, если демонстрируются полнота использования учебного материала, логика изложения (наличие схем, количество смысловых связей между понятиями), наглядность (наличие рисунков, символов и пр.;

![](_page_25_Picture_115.jpeg)

аккуратность выполнения, читаемость конспекта, грамотность (терминологическая и орфографическая).

– «хорошо» (В+, В, В-, 3.33-2.67, 75-89%) выставляется студенту, если демонстрируются использование учебного материала неполное, недостаточно логично изложено (наличие схем, количество смысловых связей между понятиями), наглядность (наличие рисунков, символов и пр.; аккуратность выполнения, читаемость конспекта, грамотность (терминологическая и орфографическая), отсутствие связанных предложений.

– «удовлетворительно» (С+, С, С-, D+, D, 2.33-1.0, 50-74%) выставляется студенту, если демонстрируются использование учебного материала неполное, недостаточно логично изложено (наличие схем, количество смысловых связей между понятиями), наглядность (наличие рисунков, символов, и пр.; аккуратность выполнения, читаемость конспекта, грамотность (терминологическая и орфографическая), прослеживается несамостоятельность при составлении.

– «неудовлетворительно» (F, 0, 0-49%) выставляется студенту, если демонстрируются использование учебного материала неполное, отсутствуют схемы, количество смысловых связей между понятиями, отсутствует наглядность (наличие рисунков, символов, и пр.; аккуратность выполнения, читаемость конспекта, допущены ошибки терминологические и орфографические, несамостоятельность при составлении.

# Отметки о продлении срока действия

![](_page_26_Picture_62.jpeg)